8. Materials page:

## **UQSafe**

## How to submit application via UQSafe

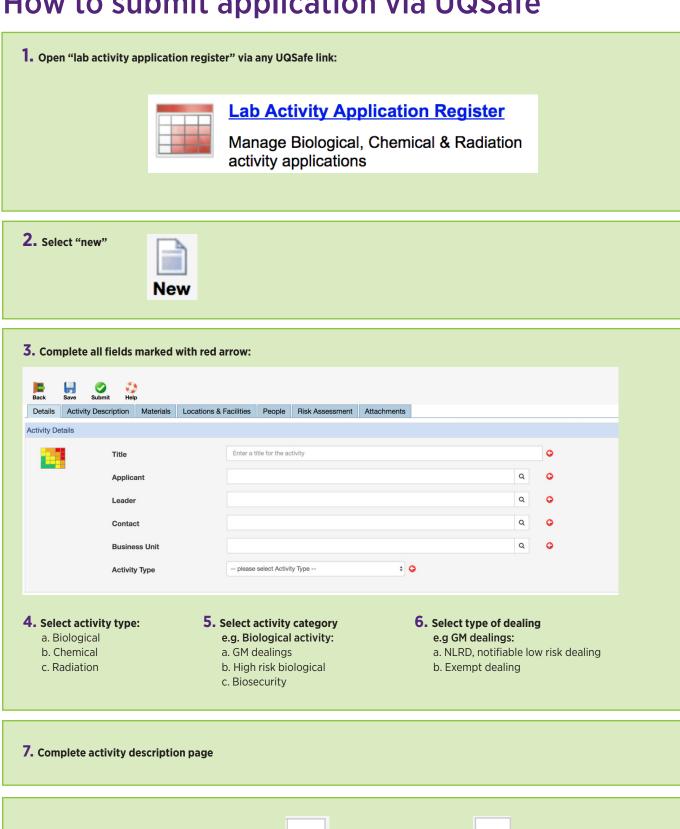

Q

a. Search for materials

b. Add new material

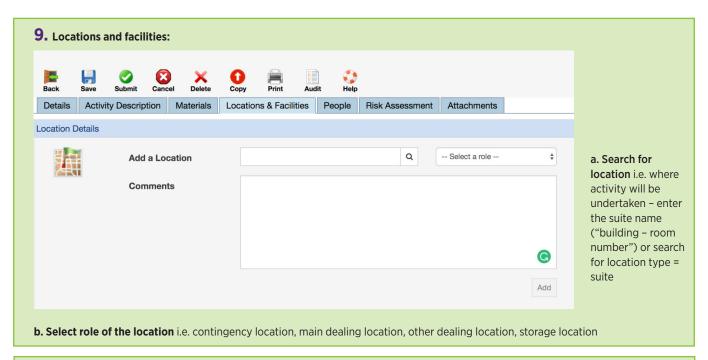

10. People: a. Add all authorised persons involved in the dealing b. Select role for each person

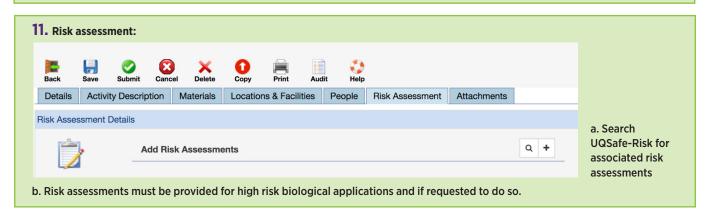

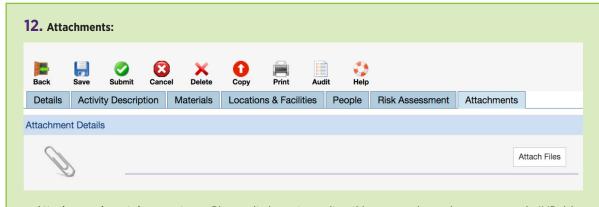

a. Attach any relevant documents e.g. Biosecurity import permits, ethics approvals, carcinogen approvals, IMB risk assessments etc.

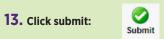

14. Confirm submission and await feedback from Biosafety and IBC.